Shedding New Light On **MICROSCOPY** 

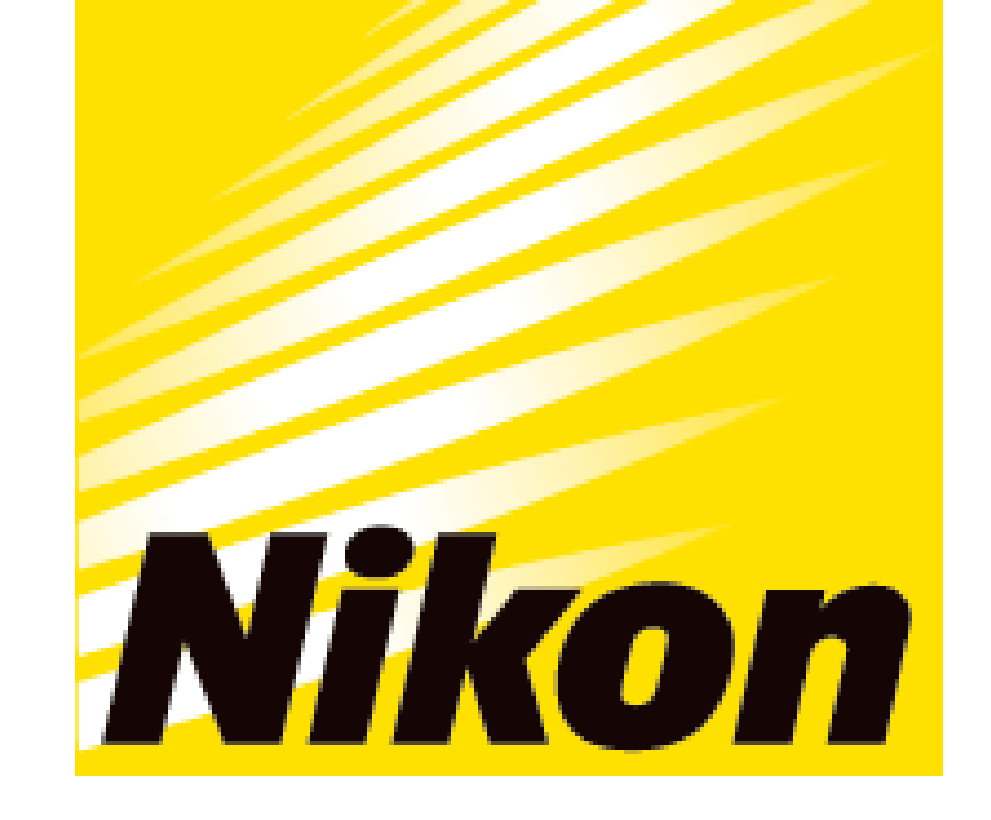

## **APPLICATION NOTE**

**Smart Imaging System ECLIPSE Ji Imaging Software NIS-Elements SE Apoptosis (Option)**

ECLIPSE Ji with Smart Experiment software enables seamless run from image acquisition to analysis and graph creation. Pretrained Artificial Intelligence (AI) and pre-defined imaging processes automatically optimize image acquisition and analysis condition settings, providing visualized data and  $EC_{50}$  information with simple operation. Apoptosis is a type of programmed cell death. Abnormalities in apoptosis cause various diseases such as cancer, autoimmune diseases, and neurological disorders. Many cancer cells acquire resistance to apoptosis, avoiding cell death and continuing to proliferate. Apoptotic cells can be detected by fluorescence dependent on the activity of Caspase-3/7, a marker for apoptosis. This application note introduces an example of using the Apoptosis module of Smart Experiment to visualize the dose-dependent induction of apoptosis by staurosporine in cancer cells and quantify the effect of the drug by calculating the  $\mathsf{EC}_{50^{\text{+}}}$ 

Keywords: Apoptosis, caspase activity, anticancer drug research, pharmacological test, automatic setting, EC<sub>50</sub>, dose-response curve

# **Apoptosis assay using AI-driven fully automated ECLIPSE Ji**

## **Results**

#### ⚫ **Key features**

- $\checkmark$  Fully automated from image acquisition to analysis and graphing
- $\checkmark$  Measuring the percentage of the number of apoptotic cells
- $\checkmark$  Easily quantify drug response
- ✓ Automatically create dose
	- response curve
- $\checkmark$  Automatically calculate EC<sub>50</sub>/IC<sub>50</sub>

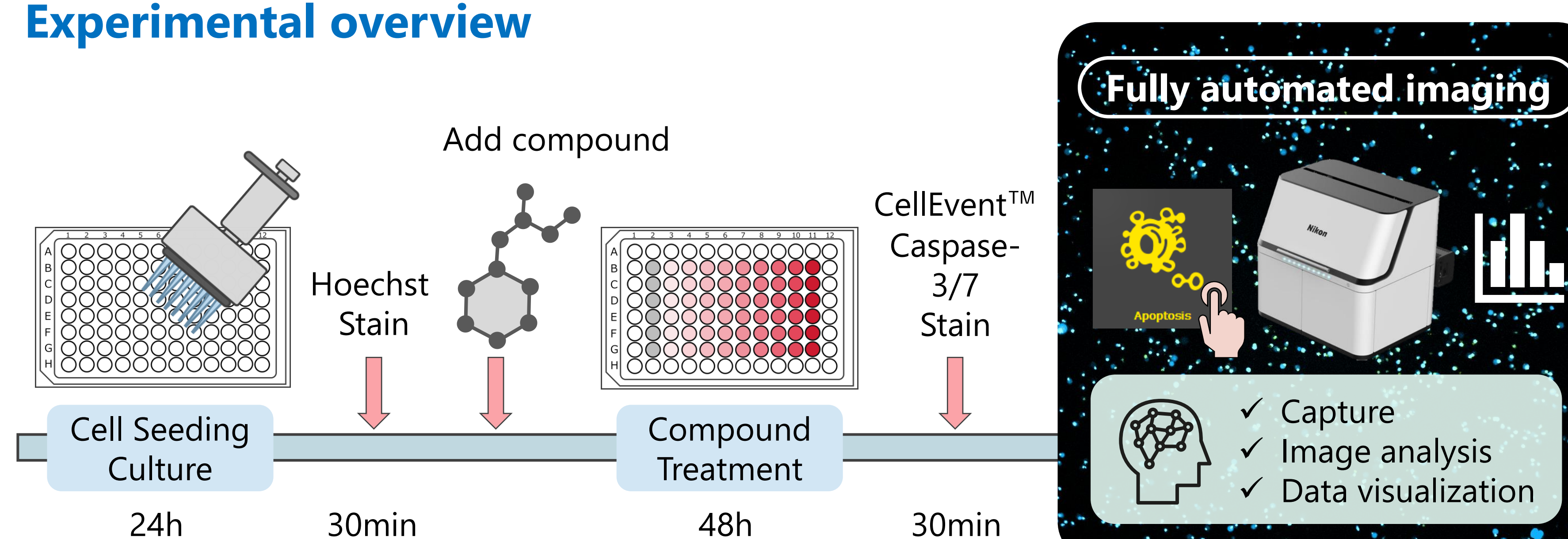

Fluorescence images Masks Top: Brightfield image Bottom: Merged image

(1) HeLa cells were seeded in 96-well plates and cultured for 24 hours. (2) Cells were stained with media containing Hoechst 33342 for 30 minutes. (3) The test substance staurosporin was diluted to 10 different concentrations in medium, added to each well, and treated for 48 hours. (4) Cells were stained with CellEvent™ Caspase-3/7 for 30 minutes. (5) Without changing the medium, the well plate was placed on ECLIPSE Ji, and image acquisition and analysis were run automatically by selecting the Apoptosis icon.

30min 24h 48h

#### **Table. 1: Detection regions, fluorescence labels, and image acquisition conditions**

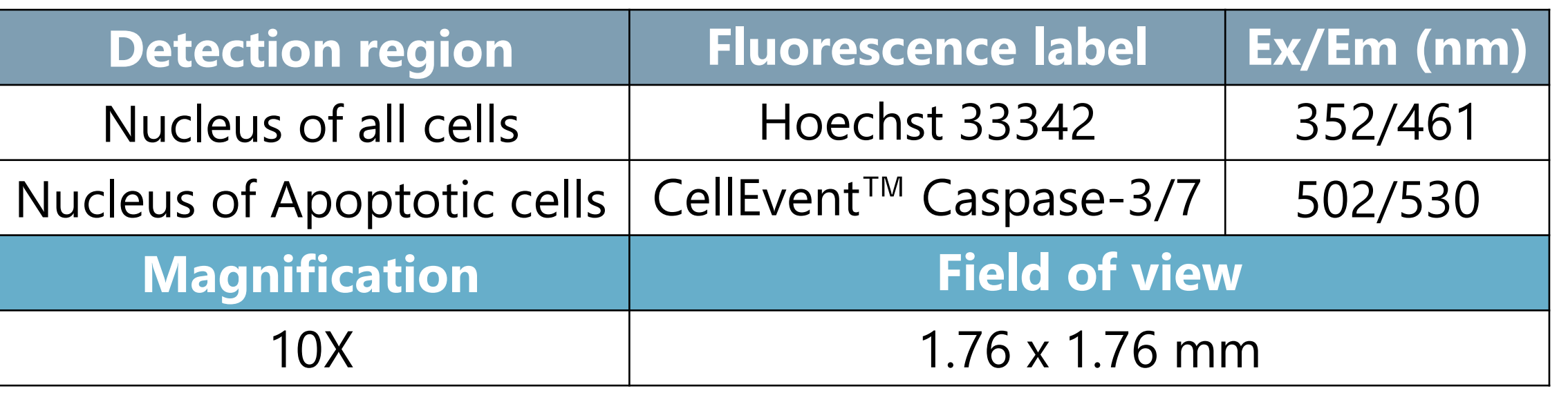

**Fig. 2: Images of apoptotic HeLa cells and doseresponse curve of staurosporine.**  (A, B) Fluorescence image with overlaid mask outline, (blue mask: nuclei of all cells, green mask: nuclei of

apoptotic cells), Scale bar: 100 μm. (C) Dose-response curve showing a dosedependent increase in the ratio of apoptotic cells with staurosporine (X-axis: drug concentration (log), Y-axis: ratio of the number of apoptotic cells),  $EC_{50} =$ 137.182 nM, Z'-factor = 0.95.

#### **Fig. 1: Images and masks of HeLa cells**

Upper left: brightfield image, Lower left: merged image of brightfield and fluorescence, Center: fluorescence images, (Top: Hoechst 33342 (blue: nuclei of all cells), Bottom: CellEvent<sup>™</sup> Caspase-3/7 (green: nuclei of apoptotic cells)), Right: masks (blue mask: nuclei of all cells, green mask: nuclei of apoptotic cells)

**Hoechst** 

**33342** 

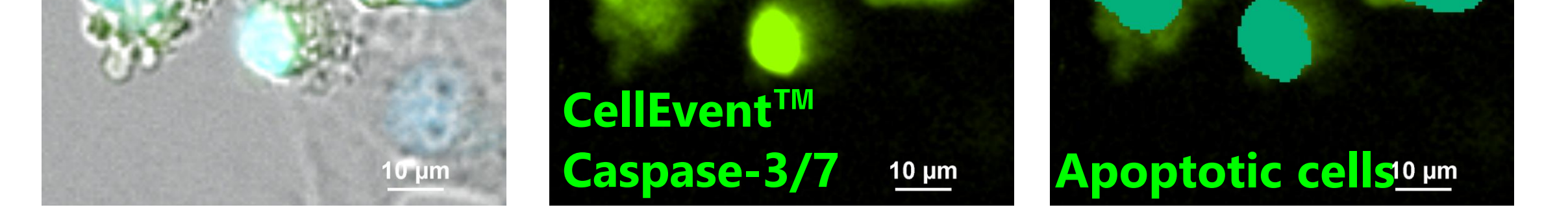

 $10 \mu m$ 

**All cells**

 $\checkmark$  Automatically calculate Z'-factor

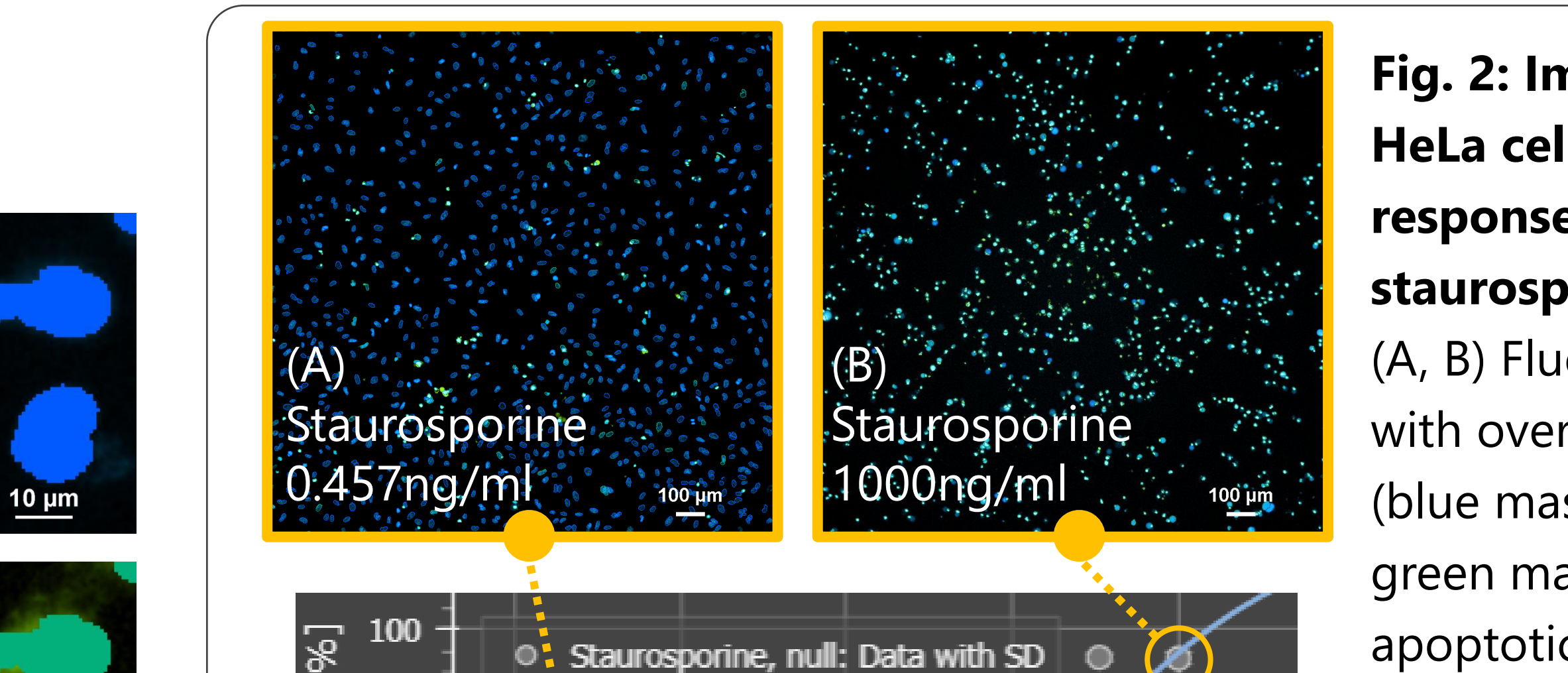

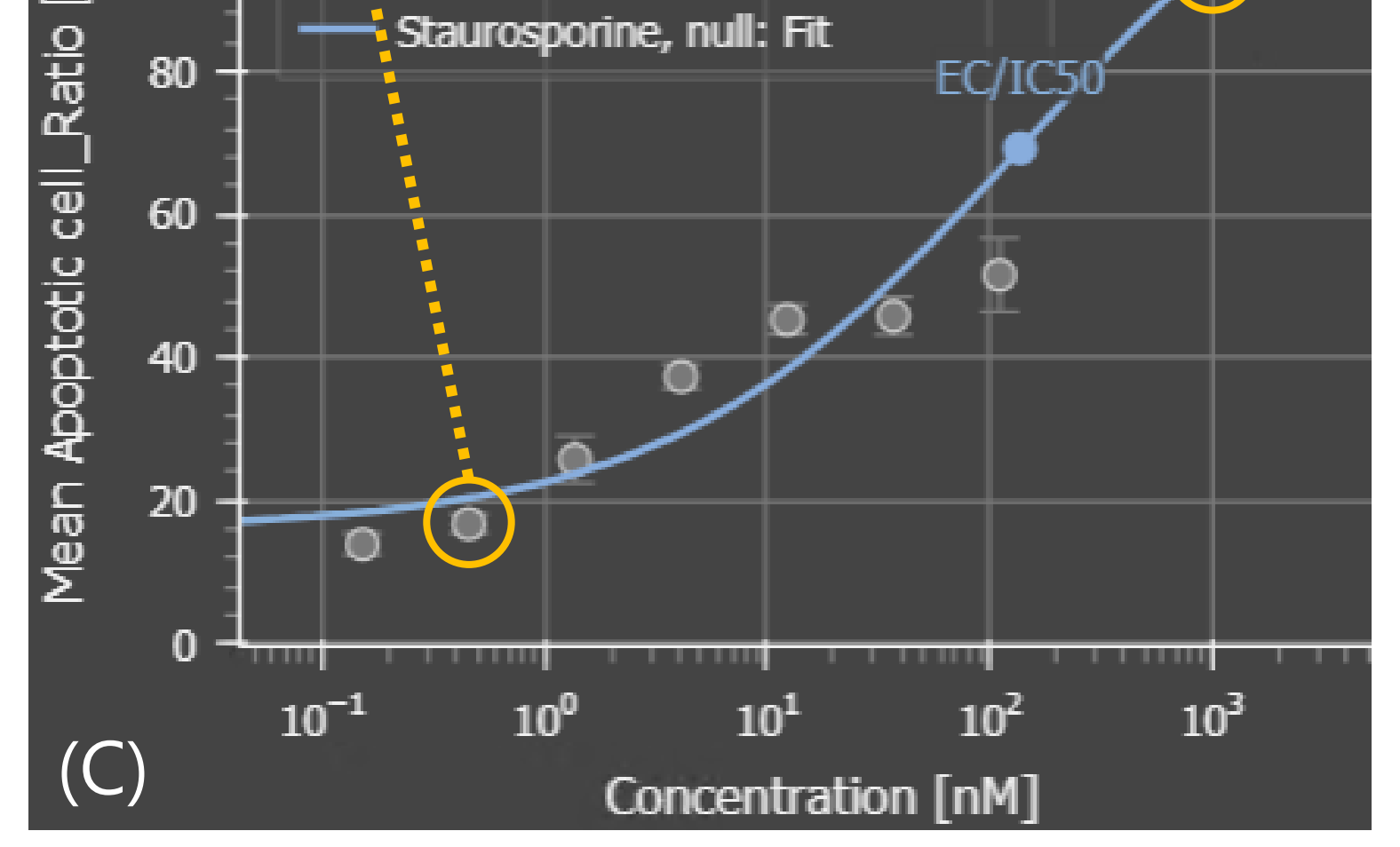

#### **Results**

#### **Smart Experiment Workflow**

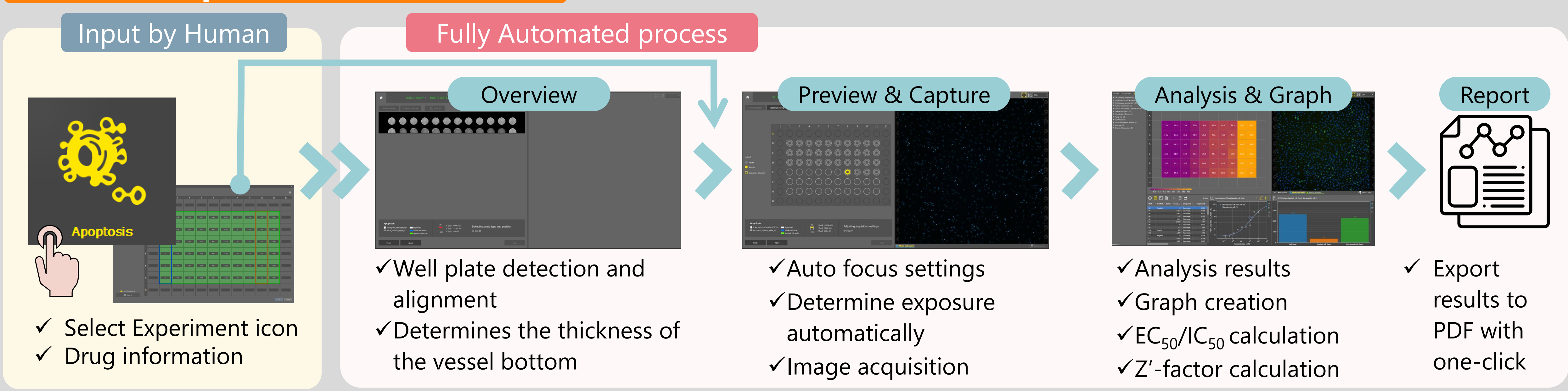

### **Smart Experiment automates experiment and reduces the number of process**

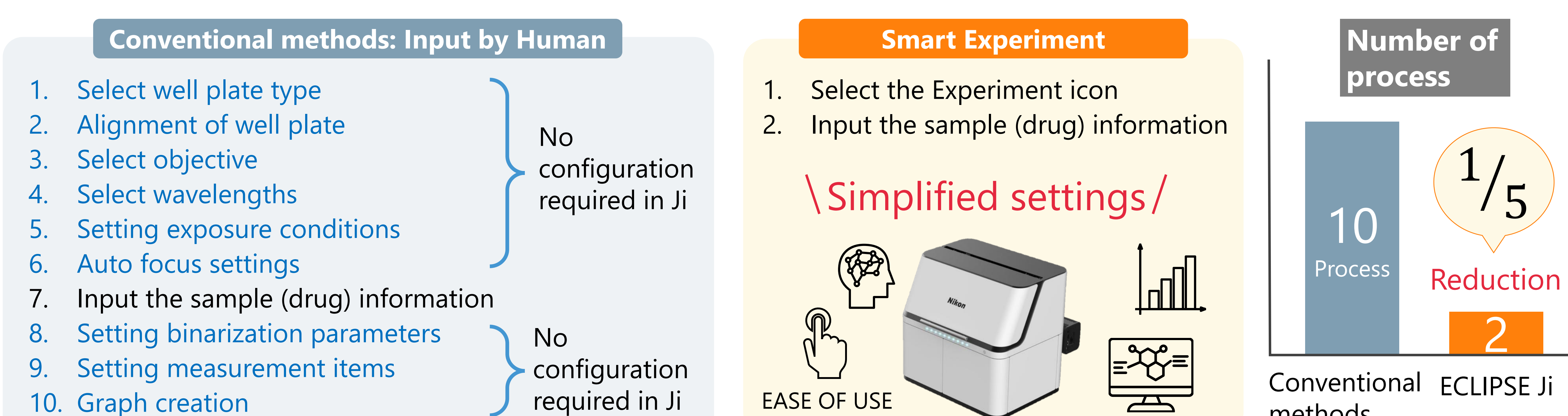

methods

### **Summary**

- ✓ The dose-dependent increase in the percentage of apoptotic cells caused by staurosporine treatment was confirmed.
- $\checkmark$  The percentage of apoptotic cells were measured,
- $\checkmark$  It is a simple operation to place the well plate on Ji, select the Apoptosis icon, and input the sample information. Under the conditions of this experiment, it took approximately 20 minutes from the start of imaging to the graph display.
- 
- and a dose-response curve was automatically created, and the  $EC_{50}$  was calculated.
- ✓ Smart Experiment can be run fully automatically from image acquisition to analysis and graph creation.
- $\checkmark$  A pretrained "CellFinder.ai" finds the optimal focal plane, there is no need to set tedious autofocus.
- $\checkmark$  Researchers can concentrate on more creative research activities by leaving tedious setting tasks to AI.

#### **Fig.3: Analysis results**

(A) Heat map showing the percentage of the number of apoptotic cells, A dose-dependent increase in the apoptotic cell rate due to staurosporine was observed. (B) Bar graph showing the number of cells for each well (blue: the number of total cells, orange: the number of apoptotic cells, green: the number of non-apoptotic cells), The plate map view display allows intuitive confirmation of the drug reaction in each well. (C-F) Fluorescence images of HeLa cells (blue: Hoechst 33342, green: CellEvent™ Caspase-3/7), (C, D) untreated control, (E, F) treated with 1000 ng/mL staurosporine for 48 h. (F) More cells were observed to undergoing apoptosis compared to control.

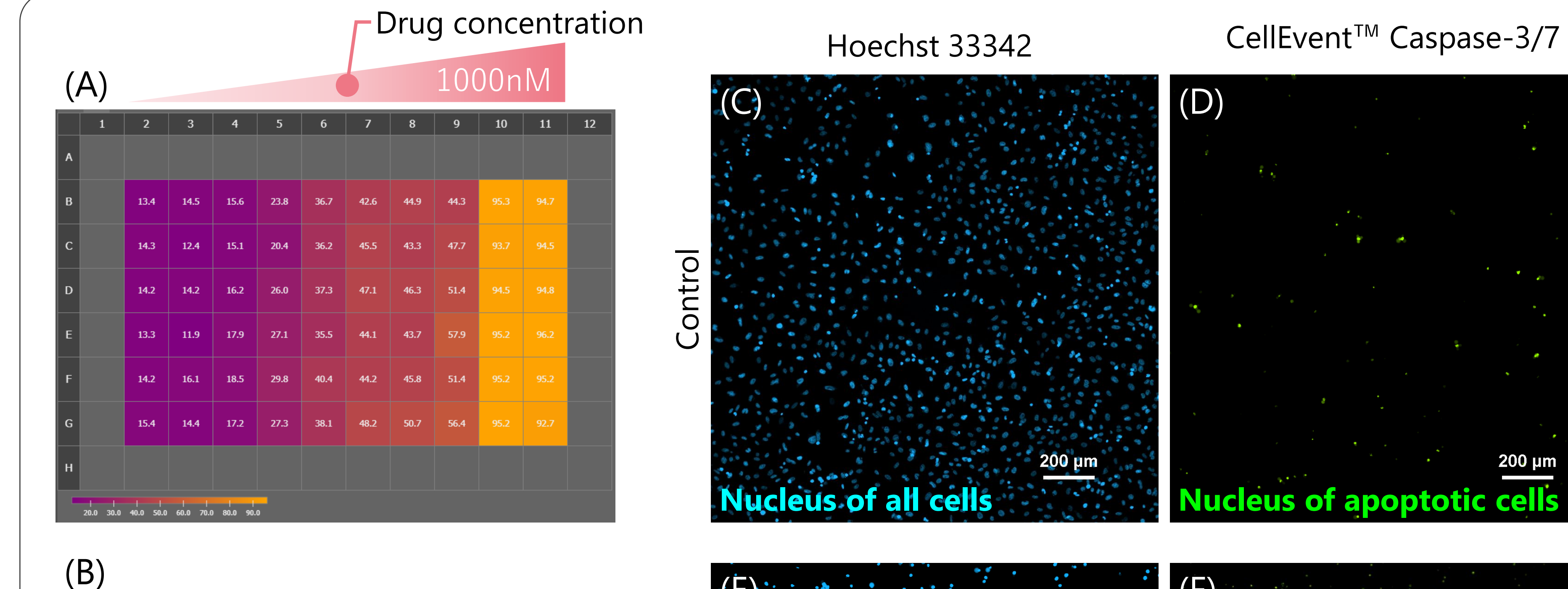

# ka katika katika katika kac <u> 1908 - La Baile, bain 19</u>

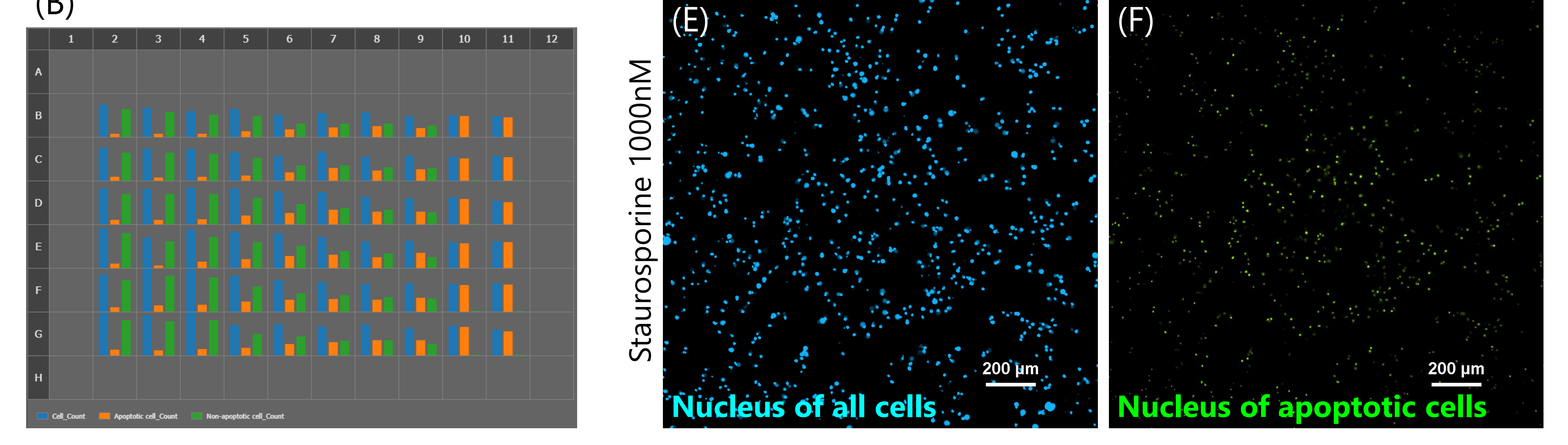

## **Imaging Software NIS-Elements SE Apoptosis (Option)**

# **Product information**

### **Materials and reagents**

Chae, HJ, *et al.,* Molecular mechanism of staurosporine-induced apoptosis in osteoblasts. *Pharmacol Res* 42 (4):373-81 (2000).

#### **Reference**

### **Compatible vessel\***

・ 24, 48, 96 well plate

## **Smart Imaging System ECLIPSE Ji**

\*Compatible with glass and polystyrene bottom well plates. If cell adhesion to the

bottom is a priority over image quality, use well plates with polystyrene bottoms.

- $\checkmark$  Fully automated from image acquisition to analysis and graph display.
- $\checkmark$  The percentage of apoptotic cells can be measured.
- $\checkmark$  One-click reports can be created and output with PDF including images, analysis results, dose-response curves, and  $EC_{50}$  /IC<sub>50</sub> calculation results.
- $\checkmark$  Cellular imaging and analysis with Ji is easier and more comfortable.

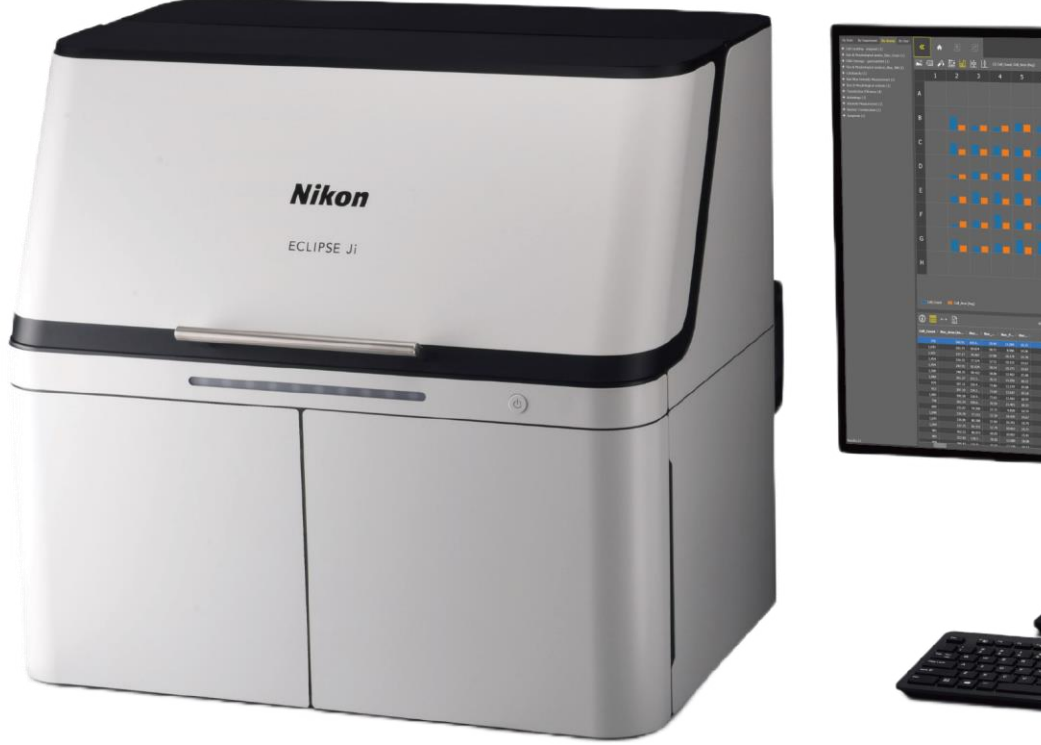

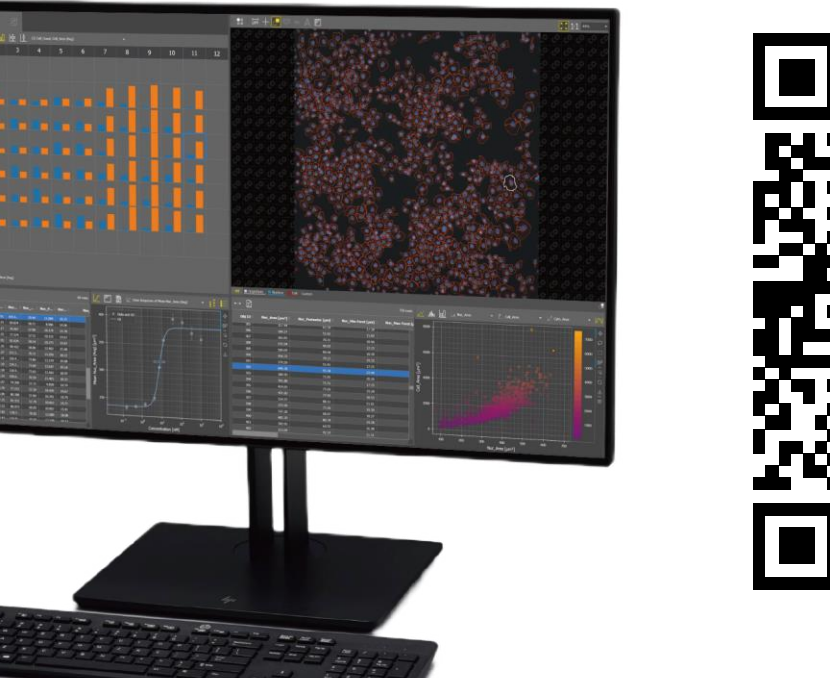

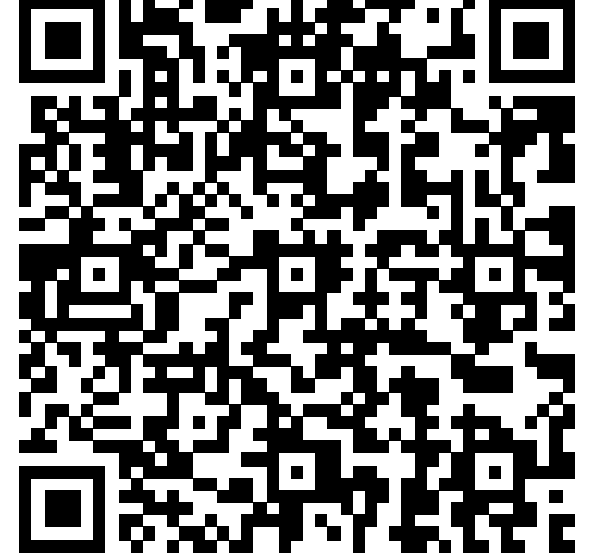

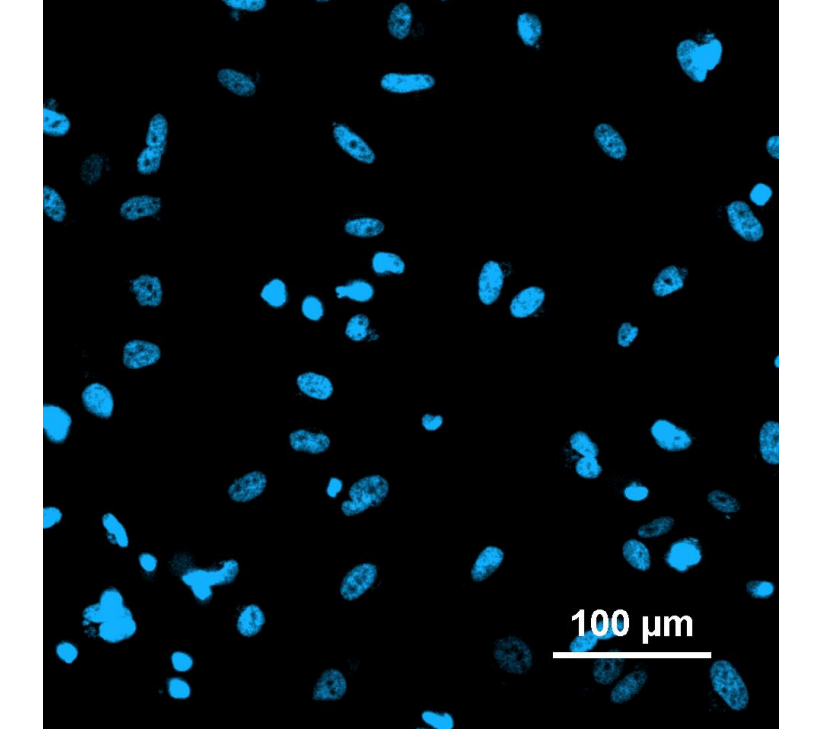

ECLIPSE Ji is an AI-Driven, fully automated imaging system. By using it in combination with NIS-Elements SE, image acquisition, analysis, and graph creation can be run seamlessly and automatically. It is equipped with "CellFinder.ai", which uses AI to find the optimal focal plane in autofocus settings that normally require advanced human judgment. Various trained AIs are implemented in the image acquisition and analysis process. This greatly reduces the number of steps for setting and optimization and makes it easier for everyone to get results.

HeLa cells are seeded in a 96-well plate at a density of 6x10e3 cells/well and culture for 24 hours at 37℃ in a 5%  $CO<sub>2</sub>$  incubator. Cells are stained with media containing 2 μg/ml Hoechst 33342 for 30 minutes at 37°C in a 5%  $CO_2$  incubator. Dilute Staurosporin to concentrations of 0 nM, 0.152 nM, 0.457 nM, 1.41 nM, 4.11 nM, 12.3 nM, 37 nM, 111 nM, 333 nM, and 1000 nM in observation medium (10% FBS, 4 mM L-Glutamine, 1% Pc/Smin in FluoroBright DMEM), and add those to plate as 6 replicates of each concentration. The cells are treated with staurosporin for 48 hours at 37°C in a 5%  $CO_2$  incubator. Cells were then treated with 10 μl of CellEvent<sup>™</sup> Caspase-3/7 Detection Reagent diluted 40x with observation medium to each well and place at room temperature for 30 minutes. To

#### **Sample preparation protocol**

Apoptosis assay is an assay that measures the percentage of the number of apoptotic cells to the total cell count. Generally, DAPI cannot stain the nuclei of living cells. Please stain the nuclei of all cells with Hoechst 33342, not DAPI. In addition, washing after drug treatment detaches dead cells from the bottom of the well plate, reducing the accuracy of quantitative analysis. Therefore, image acquisition should be performed without washing

or fixing the cells after drug treatment.

prevent detachment of dead cells, well plates were placed on ECLIPSE Ji without changing media to run image acquisition and analysis.

# **Tips**

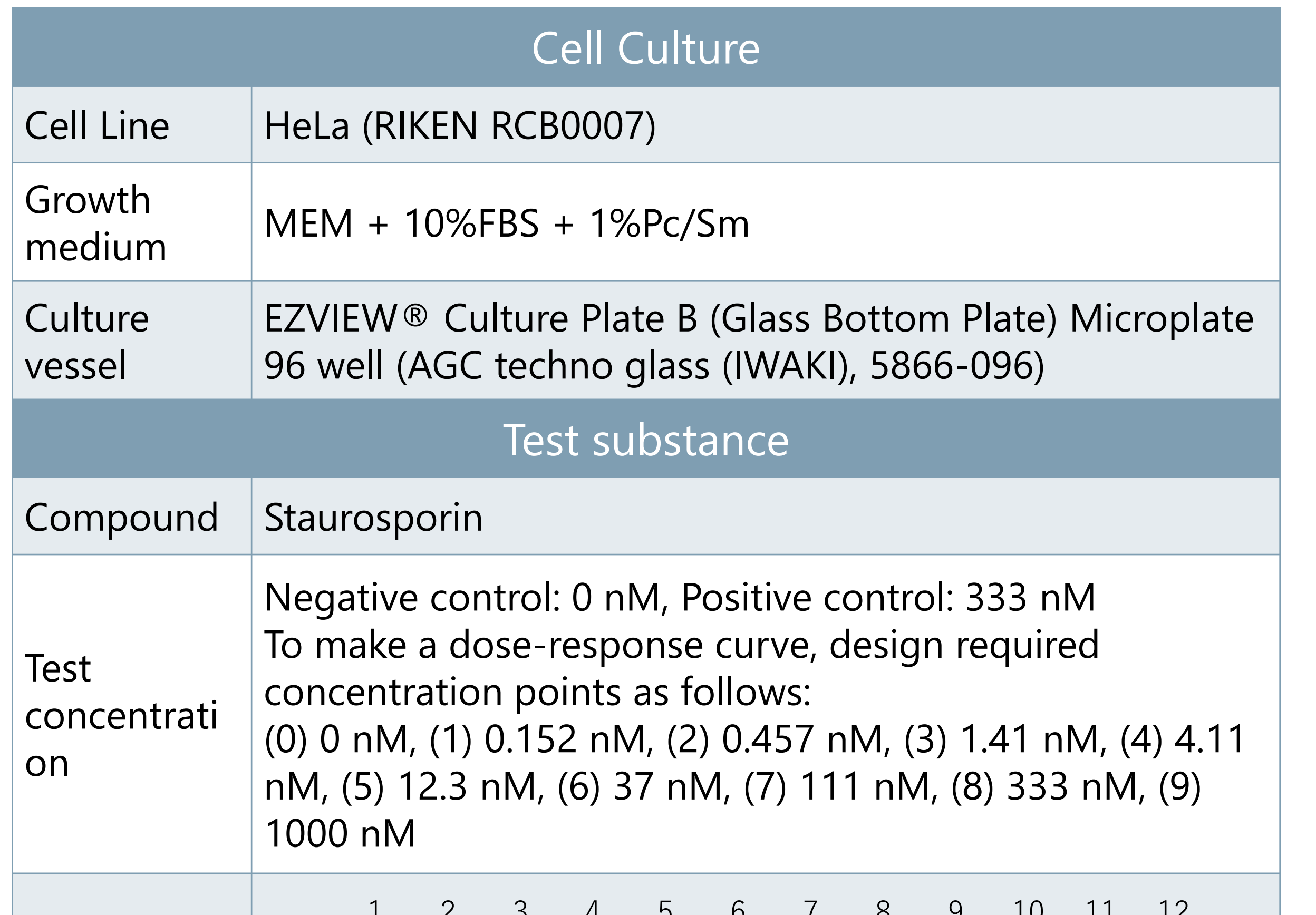

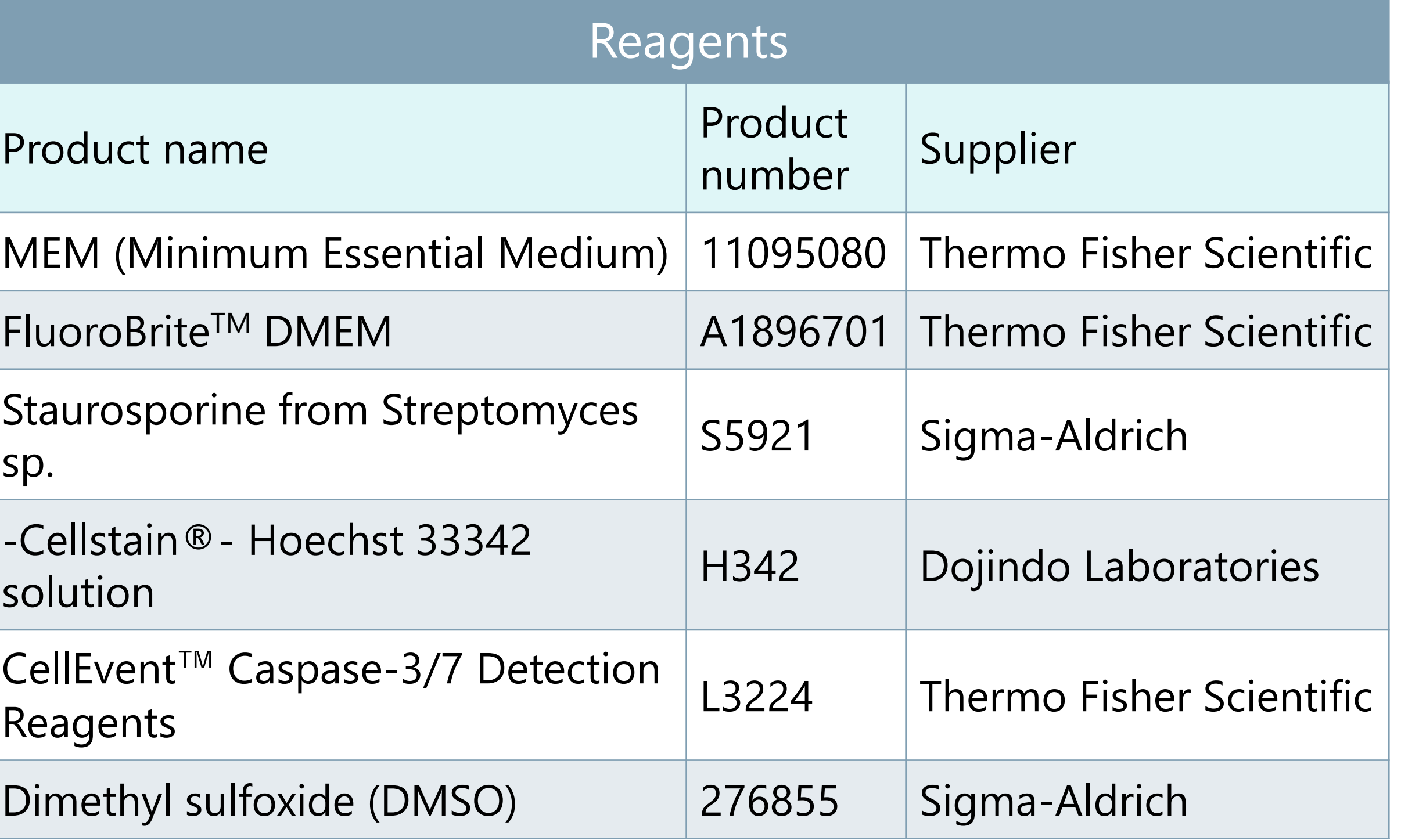

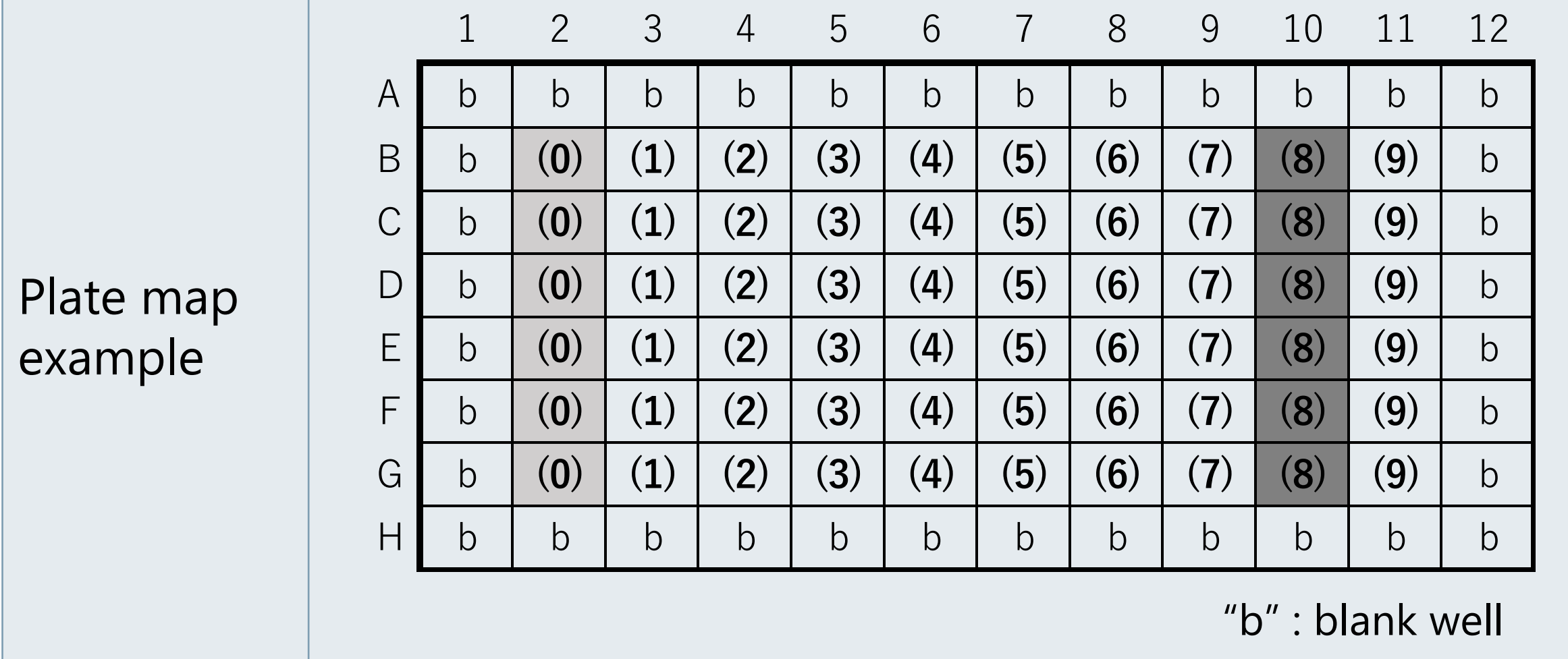

Fluorescence image Hoechst 33342 Nuclei of all cells

Fluorescence image CellEvent™ Caspase-3/7 Nuclei of apoptotic cells

Merged image Brightfield + fluorescence image

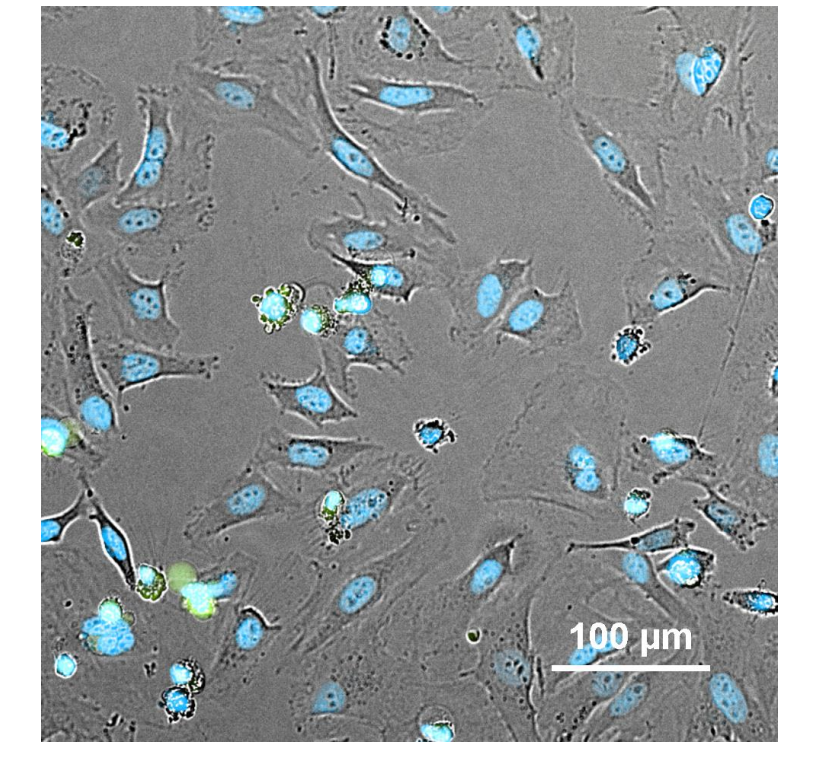